#### CSE216 Programming Abstractions Lambda Calculus

YoungMin Kwon

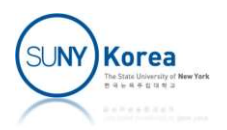

#### Functions

- **Function: a single-valued mapping** 
	- Associates every element of a set (domain) with at most one element in another set (range)
		- sqrt:  $\mathbb{R} \rightarrow \mathbb{R}$
	- **Function of more than one variable: functions whose** domains are Cartesian products
		- $\blacksquare$  add:  $(\mathbb{R} \times \mathbb{R}) \rightarrow \mathbb{R}$
	- Total function: if a function provides a mapping for every element of the domain
	- Partial function: a function that is not total

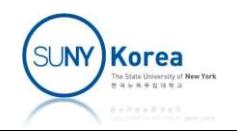

#### Functions as Sets

- **Functions as sets** 
	- Subset of the Cartesian product of the domain and the range
		- $\blacksquare$  sqrt  $\subset \mathbb{R} \times \mathbb{R}$
		- $\blacksquare$  add  $\subset \mathbb{R} \times \mathbb{R} \times \mathbb{R}$
	- **Specify which subset** 
		- sqrt  $\equiv \{ (x, y) \in \mathbb{R} \times \mathbb{R} \mid y \ge 0 \text{ and } x = y^2 \}$
		- add  $\equiv \{ (x, y, z) \in \mathbb{R} \times \mathbb{R} \times \mathbb{R} \mid z = x + y \}$

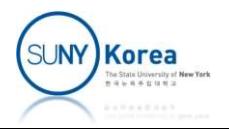

### Functions as Mathematical Objects

- **Function is an ordinary mathematical object** 
	- **Function from A to B is a subset of A**  $\times$  **B**
	- A function is an element of the power set of  $A \times B$
	- **2**<sup>A  $\times$  B: the set of all subsets of  $A \times B$ </sup>
		- **sqrt**  $\in 2^{\mathbb{R} \times \mathbb{R}}$
		- add  $\in 2^{\mathbb{R} \times \mathbb{R} \times \mathbb{R}}$

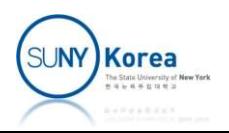

# Functions as Mathematical Objects

#### **Examples**

- $\blacksquare$  High order function derivative: derivative(f) = f'
	- $\blacksquare$  derivative(sin x) = cos x
	- **derivative(x<sup>3</sup>)** =  $3x^2$
- **derivative is a function mapping an element in**  $2^{A \times B}$ to an element in  $2^{A \times B}$

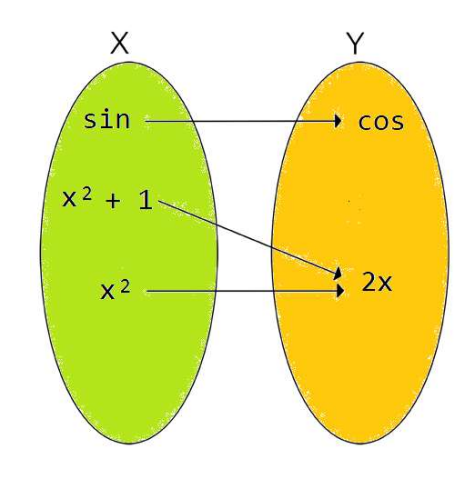

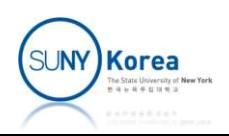

# Functions as Mathematical Objects

#### **Examples**

**Fixed point x of a function** f:  $\mathbb{R} \rightarrow \mathbb{R}$  is an x such that  $f(x) = x$ 

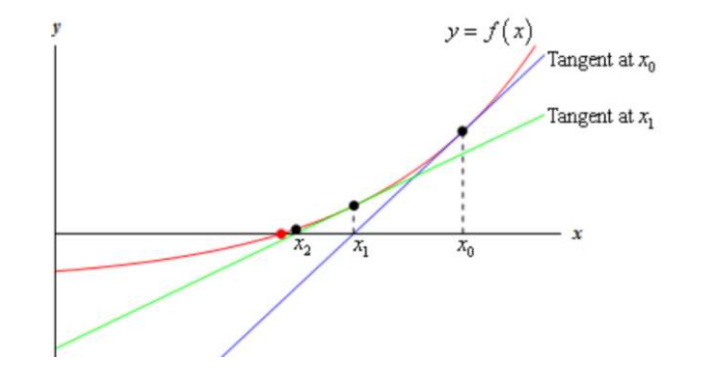

- **Fixed point Y f of a recursive** function f:  $f(Y f) = Y f$ 
	- $\blacksquare$  E.g. gcd = f gcd
	- gcd is the fixed point of f
	- $\equiv$  gcd = Y f

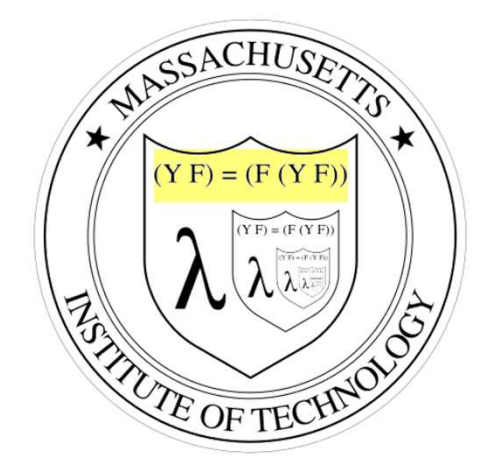

Image from Knights of Lambda Calculus

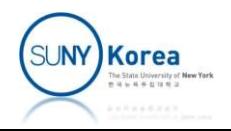

#### Function Space

- **Function space** 
	- **Functions are single-valued**

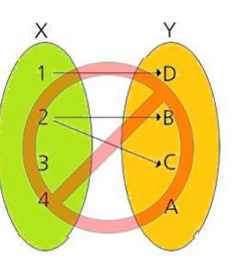

- They constitute only some of the elements of  $2^{A \times B}$
- **Function space**  $A \rightarrow B$ 
	- **Constitutes all and only those sets of**  $2^{A \times B}$  **in which the** first component of each pair is unique
	- $(A \rightarrow B) \subset 2^{A \times B}$
	- $\blacksquare$  sqrt  $\in$  (  $\mathbb{R} \rightarrow \mathbb{R}$  )
	- $\blacksquare$  add  $\in$  (  $(\mathbb{R} \times \mathbb{R}) \rightarrow \mathbb{R}$  )

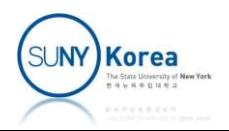

# High Order Functions

- **High order functions** 
	- **Functions are elements of sets** 
		- compose  $\equiv \{ (f, g, h) \mid \forall x \in \mathbb{R}, h(x) = f(g(x)) \}$
	- **Domain and range of compose** ■ compose  $\in ((\mathbb{R} \to \mathbb{R}) \times (\mathbb{R} \to \mathbb{R})) \to (\mathbb{R} \to \mathbb{R})$

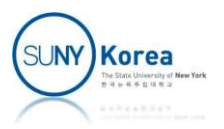

# High Order Functions

- **E** Curried functions
	- **EXT** Curried plus: function from reals to functions from reals to reals
		- **Rather than a function from pairs of reals to reals**
	- $\blacksquare$  E.g.
		- add  $\in$   $(\mathbb{R} \times \mathbb{R}) \rightarrow \mathbb{R}$ , curried add  $\in \mathbb{R} \rightarrow (\mathbb{R} \rightarrow \mathbb{R})$
		- add: fun  $(a, b)$  ->  $a + b$
		- curried  $add: fun a$  -> ( fun b ->  $a + b$  )  $\equiv$  fun a b -> a + b

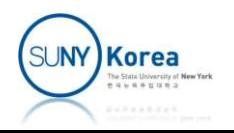

#### Lambda Calculus

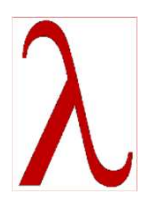

- $\blacksquare$  Function as a set
	- Does not tell how to compute the value of a function at a given point
- Lambda Calculus
	- **Designed by Church**
	- Addresses the limitation of function as a set
	- **Lambda calculus represents everything as a** function

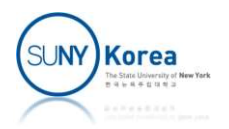

# Lambda Calculus

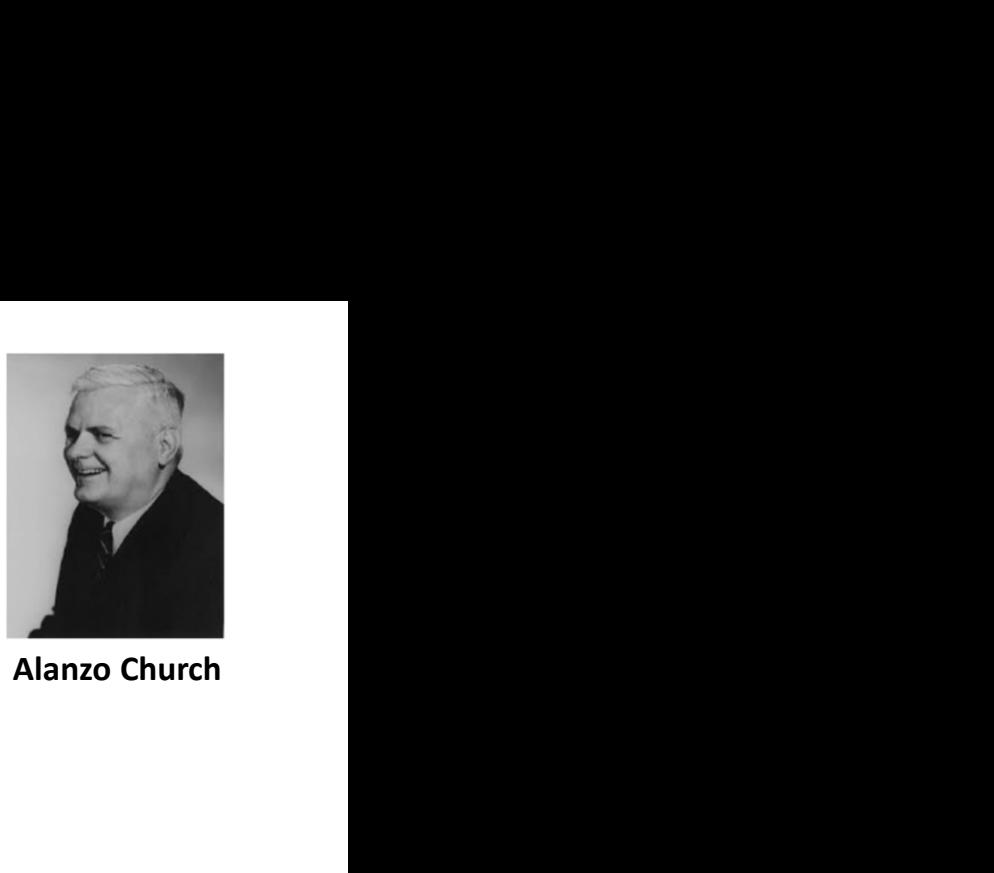

- Church numerals, Church Boolean, ...
	- Natural numbers as lambda calculus
		- **E** Zero and successor
	- **For now, we will use ordinary arithmetic** 
		- Church numerals are theoretically important, but it is cumbersome in arithmetic

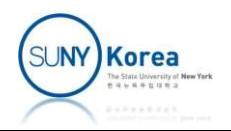

#### Lambda Expression

- Recursive definition of Lambda expression
	- $\blacksquare$  A name
		- $E.g. x, y, z$
	- **A lambda abstraction that consists of** 
		- The letter  $\lambda$ , a name, a dot, and a lambda expression
		- E.g.  $\lambda$  x . add x 1 (fun x -> x + 1)
		- E.g.  $\lambda x \cdot \lambda y$  add x y (fun x -> fun y -> x + y)
	- A function application that consists of
		- **Two lambda expressions**
		- **E.g.**  $(\lambda x \cdot add \times 1) 2$  (fun  $x \rightarrow x + 1$ ) 2
		-

- E.g.  $(\lambda x \cdot \lambda y \cdot add \times y)$  2 3 (fun x -> fun y -> x + y) 2 3
- **A** parenthesized lambda expression
	- E.g.  $(\lambda x. \text{ add } x 1)$

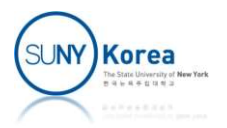

#### Lambda Expression

- **Function application**
- **U** Juxtaposition of two lambda expressions Lambda Expression<br>
Inction application<br>
uxtaposition of two lambda express<br>
The first expression is a function<br>
The second expression is a parameter<br>
E.g. sqrt n<br>
upplication associates left-to-right
	- **The first expression is a function**
	- **The second expression is a parameter**
	-
	- **Application associates left-to-right** 
		- $\blacksquare$  f A B is (f A) B, rather than f (A B)
	- **Application has higher precedence than** abstraction
		- $\blacktriangleright$   $\lambda$  x . A B is  $\lambda$  x . (A B), rather than ( $\lambda$  x . A) B

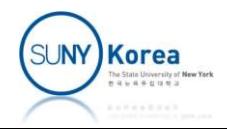

#### Context Free Grammar

- Context Free Grammar
	- **Often used to formally define the syntax of a** programming language Finally define the syntax of a<br>nguage<br>ally recursive production rules<br>are of the form<br> $A \rightarrow \alpha$ <br>me (non-terminal)
- **Definition:** 
	- A set of potentially recursive production rules
	- **Production rules are of the form**

- A: construct name (non-terminal)
- $\alpha$ : a string of terminals and/or non-terminals

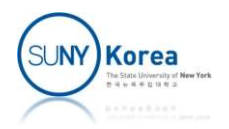

#### Context Free Grammar

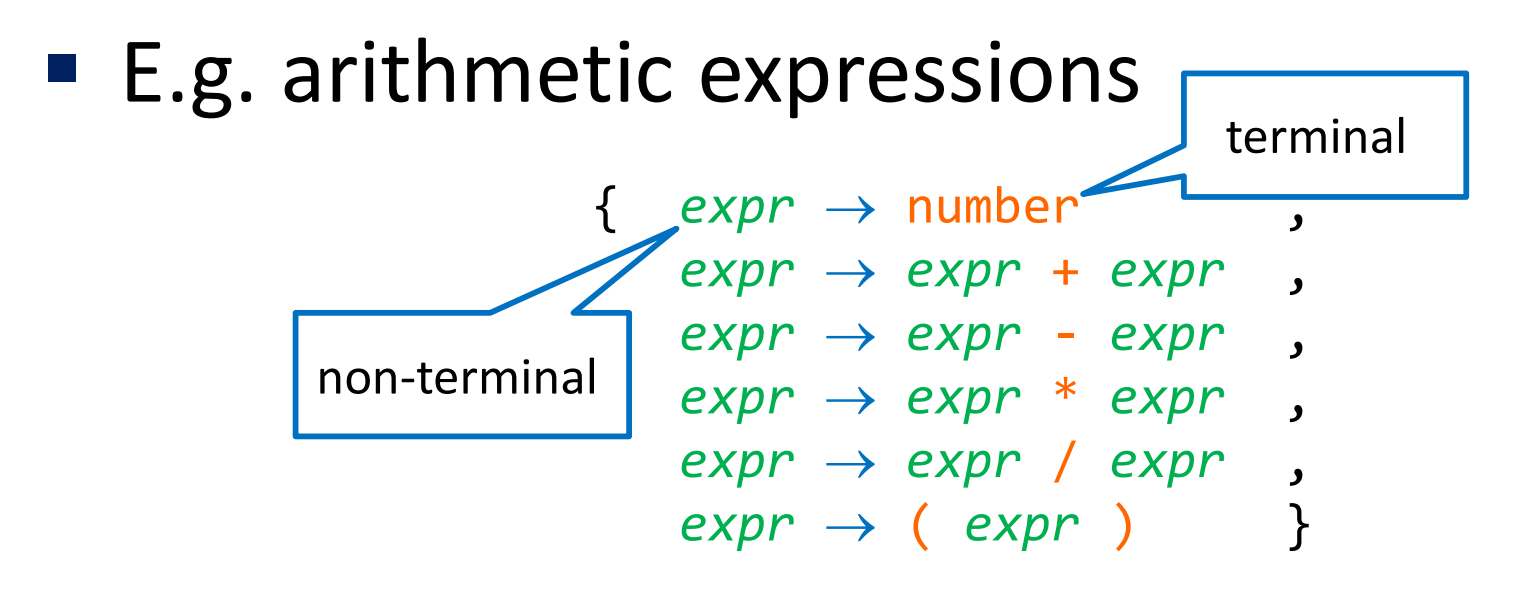

**Alternative syntax** 

 $expr \rightarrow number$ | expr + expr | expr - expr | expr \* expr | expr / expr | ( expr )

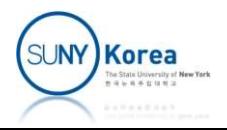

#### Context Free Grammar

#### ■ E.g. program statements

```
statement
      \rightarrow name := expr;
           if ( expr ) statement else statement
       | while ( expr ) statement
           | { statement_list }
statement_list
       \rightarrowement<br>
→ name := expr ;<br>| if ( expr ) statement else statement<br>| while ( expr ) statement<br>| { statement_list }<br>ement_list<br>| statement_list statement<br>| statement_list statement
```
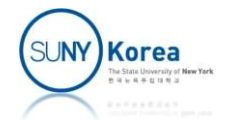

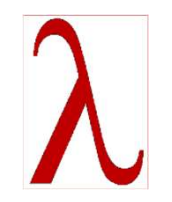

#### Lambda Expression

Syntax: CFG for lambda expressions

$$
expr \rightarrow name\n| number\n|  $\lambda$  name . expr  
\n| expr expr  
\n| (expr )
$$

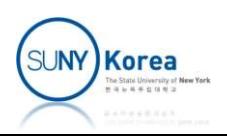

#### Lambda Expression

■ Unambiguous CFG with parentheses

```
expr \rightarrow name| number
                   \lambda name . exprbda Expression<br>
CFG with parentheses<br>
→ name<br>
| number<br>| λ name . expr<br>| func arg<br>| ( expr )<br>
→ name
                 | ( expr )
                 \rightarrow name<br>
\rightarrow name<br>
\downarrow name . expr<br>
\downarrow func arg<br>
(\circ expr)<br>
\rightarrow name<br>
(\lambda name . expr )<br>
\downarrow func arg<br>
\rightarrow name
```

```
func \rightarrow name| (  name . expr )
```

```
arg \rightarrow name| number
                  ( \lambda name . expr )<br>( func arg )
                | func arg<br>
| ( expr )<br>
\rightarrow name<br>
| ( \lambda name . expr )<br>
| func arg<br>
\rightarrow name<br>
| number<br>
| ( \lambda name . expr )<br>
| ( func arg )
```
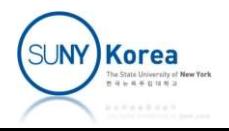

### Variable Binding

- **Binding parameters with**  $\lambda$ 
	- The name after the letter  $\lambda$  is a formal parameter  $\lambda$  x . add x x
		- a function that returns the double of its argument
	- **The name after**  $\lambda$  **is said to be bound within the** expression following the dot
	- **The expression is the variable's scope**
	- A variable that is not bound is said to be free
	- Bound variables can be a function or an argument

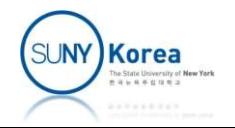

# Variable Binding

- $\blacksquare$  Free variables
	- **Lexical scoping,**
	- A free variable needs to be defined in some surrounding scope e variables<br>exical scoping,<br>free variable needs to be defined in some<br>urrounding scope<br>.g.<br>x x and y are bound in  $\lambda$  x .  $\lambda$  y . add x y<br>y is bound, but x is free in the inner expression<br> $\lambda$  y . add x y

 $E.g.$ 

- 
- $\blacksquare$  y is bound, but x is free in the inner expression  $\lambda$  y . add x y

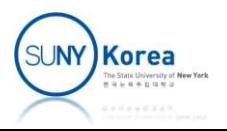

- **Evaluation rules** 
	- To compute with lambda calculus
	- 3 rules are sufficient for the computation
		- $\blacksquare$   $\beta$ -reduction
		- $\alpha$ -conversion
		- n-reduction

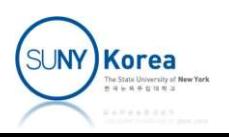

- Beta reduction
	- $\blacksquare$  ≈ function application
- For any lambda abstraction  $\lambda$  x. E and any expression M<sub>art</sub> Martin Communication of the Communication of the Communication of the Communication of the Communication of the Communication of the Communication of the Communication of the Communication of the Communication of th **EVALUALIOTI**<br>
Expression<br>
Expression<br>
Straction ( $\lambda x$ , E and any expression<br>
A<br>
( $\lambda x$ , E ) M  $\rightarrow_{\beta}$  E [M \ x ]<br>
F E [M \ x]: the expression E with all free occurrences of x<br>
replaced by M<br>
F E.g. ( $\lambda x$ , add x x ) 3 a reduction<br>  $\mathcal{E}$  function application<br>
or any lambda abstraction  $\lambda x$ . E and any exp<br>
1<br>
(  $\lambda x$ . E ) M  $\rightarrow_{\beta}$  E [ M \ x ]<br>
E [M \ x]: the expression E with all free occurrences<br>
replaced by M<br>
E.g. (  $\lambda x$ . add x ation<br>  $\ln \lambda x$  . E and any expression<br>
E [ M \ x ]<br>
with all free occurrences of x

 $(\lambda x . E) M \rightarrow_{\beta} E [M \setminus x]$ 

- replaced by M
- E.g. ( $\lambda$  x . add x x ) 3  $\rightarrow$ <sub> $\beta$ </sub> add 3 3
- **Beta reduction is not permitted if any free variables in** For any familied abstraction  $\lambda x$ . E and any expression<br>
M<br>  $(\lambda x$ . E  $)$  M  $\rightarrow_{\beta}$  E  $[M \setminus x]$ <br>
= E  $[M \setminus x]$ : the expression E with all free occurrences of x<br>
replaced by M<br>
= E.g.  $(\lambda x \cdot add \times x)$  3  $\rightarrow_{\beta}$  add 3 3<br>
Beta r
	- E.g.  $(\lambda x . \lambda y . add x y) y$

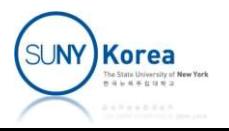

- Alpha conversion
	- Renaming a variable
		- **Enable beta-reduction by renaming variables with fresh** names
- For any lambda abstraction  $\lambda x$ . E and any variable y that has no free occurrences in E by renaming variables with fresh<br>
action  $\lambda x$  . E and any variable y<br>
rences in E<br>  $\lambda y$  . E [y \ x ] by renaming variables with fresh<br>
ction  $\lambda$  x . E and any variable y<br>
ences in E<br>
. y . E [y \ x ]<br>  $\lambda$  y . add y y : **incorrect!**<br>  $(\lambda x . \lambda z .$  add x z ) y

 $\lambda$  x .  $E \rightarrow \alpha \lambda y$  .  $E[y \setminus x]$ 

 $\blacksquare$  E.g.

 $(\lambda x \cdot \lambda y \cdot add \times y) y \rightarrow_{\beta} \lambda y \cdot add \, y \, y : incorrect!$ 

 $(\lambda \times . \lambda \gamma \cdot \mathsf{add} \times \gamma) \vee \rightarrow_{\alpha} (\lambda \times . \lambda \mathsf{z} \cdot \mathsf{add} \times \mathsf{z}) \vee$  $\rightarrow_\beta$   $\lambda$  z . add y z

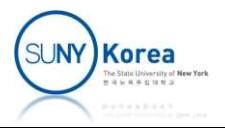

- $\blacksquare$  Eta reduction
	- **Eliminate surplus lambda abstractions**
	- For any lambda abstraction  $\lambda$  x . E, where
		- $\blacksquare$  E is of the form  $F$  x, and
		- **Ex has no free occurrences in F**

 $\lambda$  x . F x  $\rightarrow$ <sub>n</sub> F Fig. 10 and 10

#### $E.g.$

 $\lambda$  x . square x  $\rightarrow_{\eta}$  square

fun x -> square  $x \equiv$  square

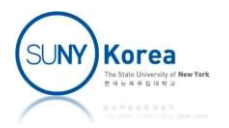

- Delta reduction
	- To accommodate arithmetic operations
	- An expression of the form op x y, where
		- **x** and y are numeric literals and
		- op is one of a small set of standard functions
	- **The expression is replaced by its arithmetic value**

E.g.

numeric literals and

\na small set of standard functions

\non is replaced by its arithmetic values

\nadd 2 3 
$$
\rightarrow_{\delta}
$$
 5

\nsub 5 2  $\rightarrow_{\delta}$  3

\nmul 2 3  $\rightarrow_{\delta}$  6

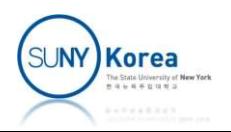

- Reduction to simplest forms
	- Simplest form: a form in which no further  $\beta$ reduction is possible
	- **Through repeated application of B-reduction,**  $\alpha$ conversion and  $\eta$ -reduction,  $\Rightarrow$  a lambda expression is reduced to its *simplest* form

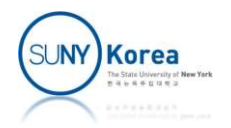

**Reduction of a lambda expression** 

 $(\lambda f \cdot \lambda x \cdot \lambda y \cdot f xy) (\lambda x \cdot \lambda y \cdot add xy) 2 3$ 

 $\rightarrow_\alpha$  ( $\lambda$  f .  $\lambda$  a .  $\lambda$   $\bf b$  . f a b) ( $\lambda$  x .  $\lambda$  y . add x y) 2 3

 $\rightarrow_\beta$  ( $\lambda$  a .  $\lambda$   $\flat$  .  $(\lambda$  x .  $\lambda$  y . add x y) a b) 2 3

 $\rightarrow_{\beta}$  ( $\lambda$  b . ( $\lambda$  x .  $\lambda$  y . add x y) 2 b) 3

 $\rightarrow_{\beta}$  ( $\lambda$  x .  $\lambda$  y . add x y) 2 3

 $\rightarrow_{\beta}$  ( $\lambda$  y . add 2 y) 3

 $\rightarrow_{\beta}$  add 2 3

 $\rightarrow$ <sub>8</sub> 5

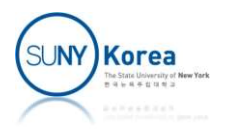

$$
\frac{(\lambda f. \lambda g. \lambda h.fg(h h))(\lambda x. \lambda y. x)}{(\lambda g. \lambda h.(\lambda x. \lambda y. x)g(h h))h(\lambda x. x)} \rightarrow \alpha \quad (\lambda g. \lambda h.(\lambda x. \lambda y. x)g(k k))h(\lambda x. x x)
$$
(1)  
\n
$$
\rightarrow \alpha \quad (\frac{\lambda g. \lambda k.(\lambda x. \lambda y. x)g(k k))h(\lambda x. x x)}{(\lambda k.(\lambda x. \lambda y. x)h(k k))(\lambda x. x x)}
$$
(2)  
\n
$$
\rightarrow \beta \quad (\frac{\lambda k}{\lambda x}. \lambda y. x)\frac{h((\lambda x. x x) (\lambda x. x x))}{(\lambda x. x x) (\lambda x. x x)}
$$
(3)  
\n
$$
\rightarrow \beta \quad (\frac{\lambda y. h)((\lambda x. x x) (\lambda x. x x))}{h}
$$
(5)  
\n
$$
\rightarrow \beta \quad h
$$
(6)

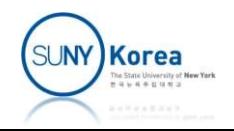

# Order of Evaluation

■ Choices in the reduction of lambda expression

- $\blacksquare$  In (5):  $(\lambda \mathbf{y} \cdot \mathbf{h})$   $[(\lambda \mathbf{x} \cdot \mathbf{x} \times (\lambda \mathbf{x} \cdot \mathbf{x} \times \mathbf{x}))]$
- **Normal order** 
	- **When more than one B-reduction is possible, choose** the one whose  $\lambda$  is left-most
	- In (5): substitute **y** with  $( \lambda x. x x)$  ( $\lambda x. x x$ ) first
- Applicative order
	- Reduce the function and the argument first then substitute
	- In (5): substitute the argument x with  $(\lambda x. x x)$  first

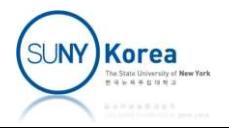

#### Church-Rosser Theorem

- **Simplest form is unique** 
	- Any series of reductions that *terminates* in a nonreducible expression will produce the same result
- **If any evaluation order terminates, normal** order terminates any evaluation order terminates, normal<br>der terminates<br>Not all reduction terminates<br>There are reductions where<br>normal order terminates, but<br>applicative order does not
	- Not all reduction terminates
	- There are reductions where  $\rightarrow_{\beta}$   $\frac{(\lambda x. x x)}{(\lambda x. x x)}$ normal order terminates, but  $\left|\rightarrow_{\beta}\right|$

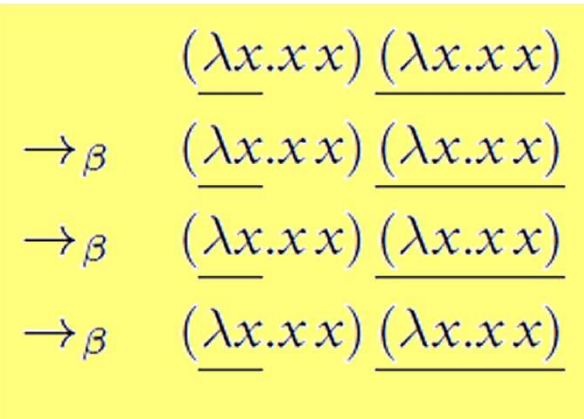

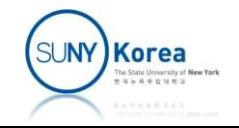

### Conditional Expression

- Church Boolean
	- $\blacksquare$  T  $\equiv \lambda x \cdot \lambda y \cdot x$  (true: select first)
	- $\blacksquare$  F  $\equiv$   $\lambda$  x .  $\lambda$  y . y (false: select second) notherminous<br>
	notherminous<br>
	notherminous<br>
	notherminous<br>
	notherminous<br>
	notherminous<br>
	notherminous<br>
	notherminous<br>
	notherminous<br>
	notherminous<br>
	notherminous<br>
	notherminous<br>
	notherminous<br>
	notherminous<br>
	notherminous<br>
	nothermin
- **Logical functions** 
	- $\blacksquare$  and  $\equiv$   $\lambda$  a .  $\lambda$  b . a b F
	- $\blacksquare$  or  $\equiv$   $\lambda$  a .  $\lambda$  b . a T b
	-

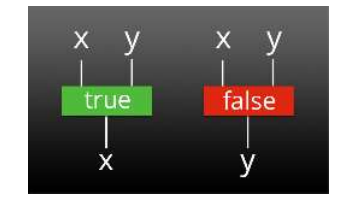

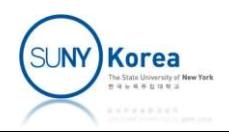

#### Conditional Expression

- **F** If-then-else function
	- $\blacksquare$  if  $\equiv \lambda c \cdot \lambda t \cdot \lambda e \cdot c t e$

if T34 = 
$$
(\lambda c.\lambda t.\lambda e.ct e)(\lambda x.\lambda y.x)
$$
34  
\n $\rightarrow_{\beta}^{*}$   $(\lambda x.\lambda y.x)$ 34  
\n $\rightarrow_{\beta}^{*}$  3  
\nif F34 =  $(\lambda c.\lambda t.\lambda e.ct e)(\lambda x.\lambda y.y)$ 34  
\n $\rightarrow_{\beta}^{*}$   $(\lambda x.\lambda y.y)$ 34  
\n $\rightarrow_{\beta}^{*}$  4

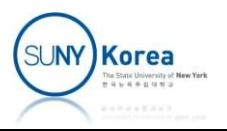

#### Recursion

**How can we define a recursive function using** the lambda expression only?

```
let rec fact n =if n = 0then 1
   else n * fact (n-1)
```
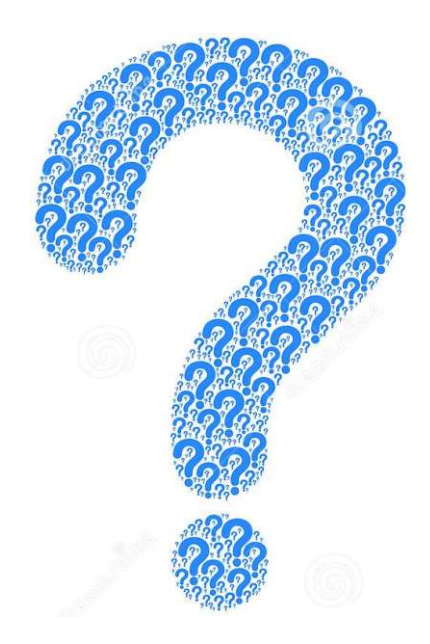

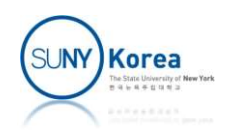

#### Recursion: GCD Example

■ First attempt

Recursion: GCD Example

\nFirst attempt

\n
$$
gcd = \lambda a \cdot \lambda b \cdot (if (a = b)
$$
\nif (a > b)

\n(gcd (a - b) b)

\n(gcd (b - a) a))

Problem: gcd appears on both sides of  $\equiv$ 

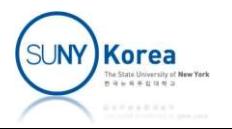

#### Recursion: GCD Example

- Second attempt
	- **Rewrite to use beta-abstraction**

```
a<br>
(if (a ><br>
(g (i<br>
= f gcd<br>
<br>
The equation has the form: gc_0<br>
a non-recursive lambda expres<br>
gcd is a fixed point of f
gcd \equiv \lceil \lambda \rfloor g. \lambda a. \lambda b. (if (a = b))a
                                                           (if (a > b))(a)<br>
(a)<br>
(a)<br>
(g)<br>
(g (a - b) b)<br>
(g (b - a) a)))] gcd
                                                                    (a)<br>
(a)<br>
(g (a - b) b)<br>
(g (b - a) a)))] gcd<br>
(g (b - a) a)))] gcd
        ≡ f gcd
```
- The equation has the form:  $\boldsymbol{qcd} \equiv \boldsymbol{f}$  gcd, where f is a non-recursive lambda expression
- 

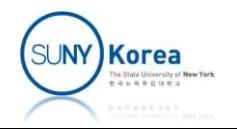

#### Recursion: Fixed Point Combinator

- **Fixed point combinator Y** 
	- For any function  $f$  in a lambda expression, we can find the *least fixed point* of f, if there is one, by applying Y

 $Y \equiv \lambda h \cdot (\lambda x \cdot h (x x)) (\lambda x \cdot h (x x))$ 

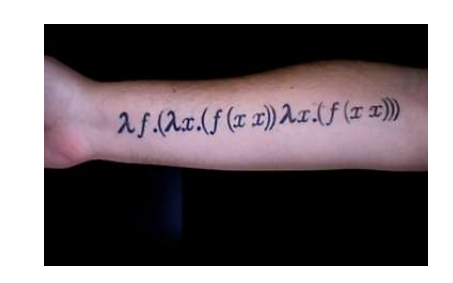

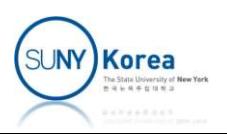

# Fixed Point Combinator

- **Fixed point combinator Y**
- **For a lambda expression f,** if the normal-order evaluation of Y f terminates, Fixed Point Combinator<br>
red point combinator Y<br>
For a lambda expression f,<br>
if the *normal-order* evaluation of Y f terminates,<br>
then f (Y f) and Y f will reduce to the same<br>
simplest form<br>
i.e. Y f is a fixed point of f simplest form
	- i.e. Y f is a fixed point of f

$$
Y \equiv \lambda h \cdot (\lambda x \cdot h (x x)) (\lambda x \cdot h (x x))
$$
  
\n
$$
Y f \rightarrow (\lambda x \cdot f (x x)) (\lambda x \cdot f (x x))
$$
  
\n
$$
\equiv (k k), \text{ where } k \equiv \lambda x \cdot f (x x)
$$
  
\n
$$
\rightarrow f (k k)
$$
  
\n
$$
\equiv f (Y f) \therefore Y f is a fixed point of f
$$

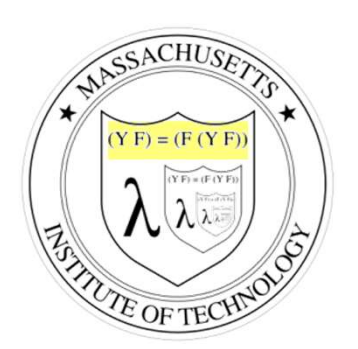

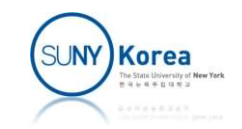

#### Recursion: Factorial Example

**Example: factorial** 

$$
fact' = (\lambda f . \lambda n .\nif (n = 0)\n1\n(n * f (n - 1))
$$

**Recursion: Factorial**

\nExample: factorial

\nfact' = 
$$
(\lambda f \cdot \lambda n \cdot \text{if } (n = \theta)
$$

\n1

\n(n \* f (n - 1)))

\nfact

\n= Y fact'

\n-> (k k), where k =  $\lambda x \cdot \text{fact'}(x x)$ 

\n-> **Fact' (k k) < -> (λ f \cdot \lambda n \cdot \text{if } (n = \theta) 1 \cdot (n \* f (n - 1))) ) (k k)**

\n->  $\lambda n \cdot \text{if } (n = \theta) 1 \cdot (n * (k k) (n - 1)))$ 

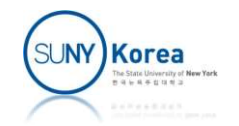

#### Recursion: GCD Example

 $\blacksquare$  With the fixed point combinator Y, GCD can be defined as

**Recursion: GCD Example**

\nWith the fixed point combinator Y, GCD can be defined as

\n
$$
\gcd' = (\lambda g, \lambda a, \lambda b, (if (a = b) a))
$$
\n
$$
\gcd = Y \gcd'
$$
\n
$$
\Rightarrow (k k) \text{ where } k \equiv \lambda x, \gcd' (x x)
$$
\n
$$
\Rightarrow \gcd' (k k) \leftarrow (if (a = b) a)
$$
\n
$$
\Rightarrow \lambda a, \lambda b, (if (a = b) a)
$$
\n
$$
\text{(ik } k) \leftarrow (a = b) b
$$
\n
$$
\text{(ik } k) \leftarrow (a = b) b
$$
\n
$$
\text{(ik } k) \leftarrow (a = b) b
$$
\n
$$
\text{(ik } k) \leftarrow (b - a) a)
$$
\nSuppose

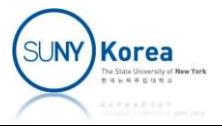

 $\rightarrow$ 

 $\cdots$ 

- Traces of gcd 2 4<br>
gcd 2 4 =  $Yf$  2 4<br>
=  $((\lambda h)(\lambda x h(xx))(\lambda x h(xx)) )f)$  2 4
	- $\rightarrow_{\beta}$   $((\lambda x.f(x x))(\lambda x.f(x x)))$  24
	- $(kk)$  24, where  $k \equiv \lambda x.f(xx)$  $=$
	- $(f(kk)) 24$  $\rightarrow$   $\beta$
	- $((\lambda g.\lambda a.\lambda b.(if (= a b) a (if (*> a b*)(g(-a b) b)(g(-b a) a)))) (k k)) 24$  $=$
	- $(\lambda a.\lambda b.$  (if  $(=ab) a$  (if  $(>ab)$ )  $((kk)(-ab)b) ((kk)(-ba)a)))$ ) 24  $\rightarrow$   $\beta$
	- $\rightarrow_{\beta}^*$ if  $(= 24) 2$  (if  $(> 24)$   $((k k) (-24) 4) ((k k) (-42) 2))$
	- $(\lambda c.\lambda t.\lambda e. c t e) (= 24) 2 (if (>24) ((kk) (-24) 4) ((kk) (-42) 2))$  $\equiv$
	- $\rightarrow_{\beta}^*$  (= 24) 2 (if (> 24) ((kk) (- 24) 4) ((kk) (- 42) 2))
	- $\rightarrow_{\delta}$  F 2 (if (>24) ((kk) (-24) 4) ((kk) (-42) 2))
	- $(\lambda x.\lambda y.y) 2$  (if (>24)((kk)(-24)4)((kk)(-42)2))  $\equiv$
	- $\rightarrow_{\beta}^*$  if (>24)((kk)(-24)4)((kk)(-42)2)

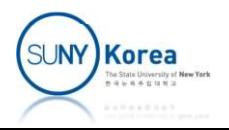

# Traces of gcd 2 4 (continued)<br>  $\rightarrow$  (kk) (-42) 2<br>  $\equiv$  (( $\lambda x.f(xx)$ )k) (-42) 2

- 
- 
- $(f(kk))$  (-42) 2  $\rightarrow$   $\beta$
- $((\lambda g.\lambda a.\lambda b.(if (= a b) a (if (*> a b*)(g(-a b) b)(g(-b a) a)))) (kk)) (-42) 2$  $\equiv$
- $(\lambda a.\lambda b.$  (if  $(=ab) a (if (>ab) ((kk) (-ab) b) ((kk) (-ba) a)))) (-42) 2$  $\rightarrow$   $\beta$

$$
\rightarrow_{\beta}^{*} \quad \text{if } (= (-42)2) (-42) (\text{if } (>(-42)2) ((\cancel{k}\cancel{k}) (-(-42)2) 2) ((\cancel{k}\cancel{k}) (-2(-42)) (-42)))
$$

 $(\lambda c.\lambda t.\lambda e. cte)$  $\equiv$ 

 $(=(-42) 2) (-42)$  (if  $(>(-42) 2) ((kk) (-(-42) 2) 2) ((kk) (-2(-42)) (-42)))$ 

- $\rightarrow_{\beta}^*$   $(=(-42)2)(-42)$  (if  $(>(-42)2)((kk)(-(-42)2)(((kk)(-2(-42)))(-42)))$
- $\rightarrow_{\delta}$  (= 22) (-42) (if (> (-42) 2) ((kk) (-(-42) 2) 2) ((kk) (-2(-42)) (-42)))
- $T(-42)$  (if  $(>(-42)$ )  $((kk)$   $(-(–42)$ )  $2)$   $((kk)$   $(-2(-42))$   $(-42))$  $\rightarrow$   $\delta$
- $(\lambda x.\lambda y.x)$  (-42) (if (> (-42) 2) ((kk) (-(-42) 2) 2) ((kk) (-2(-42)) (-42)))  $\equiv$
- $\rightarrow_{\beta}^*$   $(-42)$
- $\rightarrow_{\delta}$  2

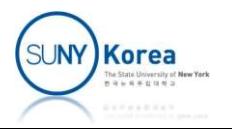

- **E** List processing functions
- Lists<br>
<br>
cons  $\equiv \lambda$  first .  $\lambda$  second .  $\lambda$  sel . sel first second<br>
<br> **•** car  $\equiv \lambda$  c . c T (T: select first)
	- $\blacksquare$  car  $\equiv \lambda$  c. c T (T: select first)
	- $\blacksquare$  cdr  $\equiv \lambda$  c. c F (F: select second)
	- nil  $\equiv \lambda x \cdot T$
	- $\blacksquare$  is\_nil  $\equiv \lambda c \cdot c (\lambda x \cdot \lambda y \cdot F)$ 
		- If c is nil,  $(\lambda x . T)$   $(\lambda x . \lambda y . F)$  will return T
		- If not,  $(\lambda \times . \lambda \vee . F)$  first second will return F

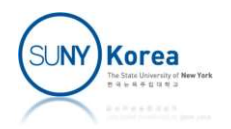

#### **Example 12 List operator identities**

 $\text{car}(\text{cons }A \, B) \equiv (\lambda l.l \text{ select\_first}) (\text{cons }A \, B)$ 

$$
\rightarrow_{\beta} \quad \text{(cons } A \text{ } B \text{) select\_first}
$$

- $((\lambda a.\lambda d.\lambda x.x.d)AB)$  select\_first  $\equiv$
- $\rightarrow_{\beta}^*$  ( $\lambda x.xAB$ ) select\_first
- $\rightarrow_{\beta}$  select\_first A B
- $\equiv (\lambda x.\lambda y.x)AB$
- $\rightarrow_{\beta}^*$  A

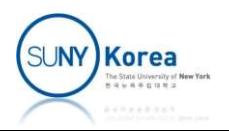

#### **Example 12 List operator identities**

 $cdr(cons AB) \equiv (\lambda l.l select\_second)(cons AB)$ 

$$
\rightarrow_{\beta} \quad \text{(cons } A B\text{) select\_second}
$$

$$
\equiv ((\lambda a.\lambda d.\lambda x.x.a.d)AB) select\_second
$$

$$
\rightarrow_{\beta}^{*} \quad (\lambda x.x \land B) \text{ select\_second}
$$

$$
\rightarrow_{\beta} \quad \text{select\_second } A \, B
$$

$$
\equiv (\lambda x.\lambda y.y) \land B
$$

$$
\rightarrow_{\beta}^* \quad B
$$

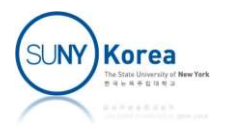

#### **Example 12 List operator identities**

null? means is\_nil

null? (cons A B)  $\equiv (\lambda l.l (\lambda x.\lambda y.\text{select\_second}))$  (cons A B)

- $\rightarrow$   $_{\beta}$  (cons A B) ( $\lambda x.\lambda y$  select\_second)
- $((\lambda a.\lambda d.\lambda x.x.d)AB)(\lambda x.\lambda y. \text{select\_second})$  $\equiv$
- $(\lambda x.xAB)(\lambda x.\lambda y.\text{select\_second})$  $\rightarrow_{\beta}^{*}$
- $(\lambda x.\lambda y. \text{select\_second}) \land B$  $\rightarrow$   $\beta$
- $\rightarrow_{\beta}^{*}$ select\_second
- F  $\equiv$

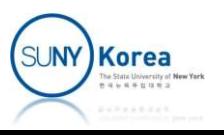

- **E** Church numerals
	- $\blacksquare$  n: a function that takes f and x and apply f to x n times
	- $\blacksquare$  zero  $\equiv \lambda f . \lambda x . x$ 
		- **Apply f 0 times to x**
	- $\blacksquare$  succ  $\equiv \lambda n \cdot \lambda f \cdot \lambda x \cdot f(n f x)$ 
		- Successor: apply f 1 more time to n
	- $\blacksquare$  is zero  $\equiv \lambda$  n . n (  $\lambda$  x . F ) T
		- If (  $\lambda$  x . F ) is applied 0 times to T, it will return T otherwise it will return F

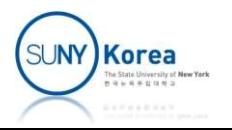

- Arithmetic operators
	- add  $\equiv \lambda m . \lambda n . \lambda f . \lambda x . m f (n f x)$
	- $mul \equiv \lambda m . \lambda n . \lambda f . \lambda x . m (nf) x$
- Suithmetic operators<br>
sub  $\equiv \lambda m . \lambda n . \lambda f . \lambda x . m f(n f x)$ <br>
sub  $\equiv \lambda m . \lambda n . \lambda f . \lambda x . m (n f) x$ <br>
sub  $\equiv \lambda m . \lambda n . n pred m$  (\* m n \*)<br>
sub  $\equiv \lambda n . car (n shift (cons zero zero)) (* m 1 * )$ <br>
sub  $\equiv \lambda n . car (n shift (cons zero zero)) (* m 1 * )$ **Arithmetic operators**<br>
■ add =  $\lambda$  m .  $\lambda$  n .  $\lambda$  f .  $\lambda$  x . m f ( n f x )<br>
■ mul =  $\lambda$  m .  $\lambda$  n .  $\lambda$  f .  $\lambda$  x . m ( n f ) x<br>
■ sub =  $\lambda$  m .  $\lambda$  n . n pred m (\* m – n \*)<br>
■ pred =  $\lambda$  n . car ( n shift Shift First Exercise<br>
shift =  $\lambda$  m .  $\lambda$  n .  $\lambda$  f .  $\lambda$  x . m f ( n f x )<br>
shift =  $\lambda$  m .  $\lambda$  n . n pred m (\* m - n \*)<br>
shift =  $\lambda$  pair . cons ( cdr pair ) ( succ ( cdr pair ) )<br>
shift =  $\lambda$  pair . cons ( cdr
	-
	- - apply shift 3 times to  $(0, 0)$ :  $(0, 0) \rightarrow (0, 1) \rightarrow (1, 2) \rightarrow (2, 3)$
		- pred 3: car  $(2, 3)$   $\rightarrow$  2

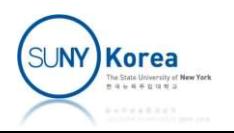

- Example (add 2 3)
	- add  $\equiv \lambda m \cdot \lambda n \cdot \lambda f \cdot \lambda x \cdot m f(nfx)$

| NumberS                                                                                                    |
|----------------------------------------------------------------------------------------------------|
| \n $\text{mple (add 2 3)}$ \n                                                                                                    |
| \n $\text{dd} \equiv \lambda \, \text{m} \cdot \lambda \, \text{n} \cdot \lambda \, \text{f} \cdot \lambda \, \text{x} \cdot \text{m} \, \text{f} \, (\text{n} \, \text{f} \, \text{x})$ \n |
| \n $\text{add } (\lambda g \cdot \lambda y \cdot \text{gg } y) \quad (\lambda \, \text{h} \cdot \lambda z \cdot \text{hhh } z)$ \n                                                          |
| \n $\rightarrow \lambda \, \text{f} \cdot \lambda x \cdot (\lambda g \cdot \lambda y \cdot \text{gg } y) \cdot \text{f} \, (\lambda z \cdot \text{f} \, \text{f} \, z) \cdot x$ \n          |
| \n $\rightarrow \lambda \, \text{f} \cdot \lambda x \cdot (\lambda g \cdot \lambda y \cdot \text{gg } y) \cdot \text{f} \, (\text{f} \, \text{f} \, \text{f} \, z) \cdot x$ \n              |
| \n $\rightarrow \lambda \, \text{f} \cdot \lambda x \cdot (\lambda y \cdot \text{f} \, \text{f} \, y) \, (\text{f} \, \text{f} \, \text{f} \, x)$ \n                                        |
| \n $\rightarrow \lambda \, \text{f} \cdot \lambda x \cdot \text{f} \, \text{f} \, \text{f} \, \text{f} \, \text{f} \, x$ \n                                                                 |

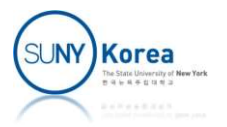

- 
- **Numbers**<br> **Example (mul 2 3)**<br> **Example (mul 2 3)**<br> **Example 2 m.**  $\lambda$  **n.**  $\lambda$  **f.**  $\lambda$  **x. m (n f) x**  $m$  mul  $\equiv \lambda m . \lambda n . \lambda f . \lambda x . m (n f) x$

mul (g.y.gg y) (h. z.hhh z) → f. x. (g.y.gg y) [ (h.z.hhh z) f ] x → f. x. (g.y.gg y) (z.fff z) x <sup>→</sup>f. x. y.{ (z.fff z) [(z.fff z) y] } x → f. x. y.{ (z.fff z) (fff y) } x <sup>→</sup>f. x. y.{ fff fff y} x <sup>→</sup>f. x. fff fff <sup>x</sup>

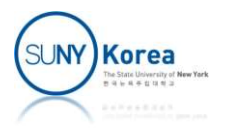

- Example (pred 3)
	-

```
Proof<br>
Pred = 0 n . car ( n shift ( cons zero zero ) )<br>
Pred = 0 n . car ( n shift ( cons zero zero ) )<br>
Pred = 0 n . car ( n shift ( cons zero zero ) )
Numbers<br>
Example (pred 3)<br>
Pred \equiv \lambda n \cdot \text{car} (n shift (cons zero zero zero (\lambdaf. \lambdax. fff x)<br>
\rightarrow car { (\lambdaf. \lambdax. fff x) shift (cons \lambdaf. \lambdax. x<br>
\rightarrow car { (\lambdax. shift shift shift x) (cons \lambdaf.)
\rightarrow car { (\lambdaf. \lambdax. fff x) shift (cons \lambdaf. \lambdax.x \lambdaf.\lambdax.x) }
\rightarrow car { (\lambdax. shift shift shift x) (cons \lambdaf.\lambdax.x \lambdaf.\lambdax.x)) }
■ Example (pred 3)<br>
■ pred \equiv \lambda n. car ( n shift ( cons zero zero ) )<br>
pred (λf. λx. fff x)<br>
→ car { (λf. λx. fff x) shift (cons λf. λx.x λf.λx.x) }<br>
→ car { (λx. shift shift shift x) (cons λf.λx.x λf.λx.x))<br>
→ car { shift shift sh
■ Example (pred 3)<br>
■ pred \equiv \lambda n . car ( n shift ( cons zero zero ) )<br>
pred (\lambdaf. \lambdax. fff x)<br>
→ car { (\lambdaf. \lambdax. fff x) shift (cons \lambdaf. \lambdax.x \lambdaf.\lambdax.x) }<br>
→ car { (\lambdax. shift shift shift x) (cons
\rightarrow car { shift (cons \lambdaf. \lambdax.fx \lambdaf. \lambdax.ffx) }
\rightarrow car (cons \lambdaf.\lambdax.ffx \lambdaf.\lambdax.fffx)
\rightarrow \lambda f \cdot \lambda x \cdot f f x
```
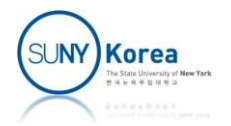

- Example (sub 3 2)
	- sub  $\equiv \lambda m \cdot \lambda n$ . n pred m

| Numbers                                        |
|------------------------------------------------|
| ple (sub 3 2)                                  |
| $\equiv \lambda m . \lambda n . n$ pred m      |
| sub (λf.λy.fff y) (λg. λz.gg z)                |
| $\rightarrow$ (λg. λz.gg z) pred (λf.λx.fff x) |
| $\rightarrow$ (λz.pred pred z) (λf.λx.fff x)   |
| $\rightarrow$ pred (pred (λf.λx.fff x))        |
| $\rightarrow$ pred (λf.λx.ff x)                |
| $\rightarrow$ λf.λx.f x                        |

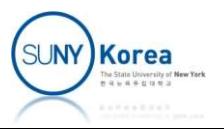

# Assignment 7

- Church encoding
	- Download tiny eval.zip and make it a lazy evaluator
	- **Download church.ml**
	- **Implement the TODOs**
	- Submit globals.ml, eval.ml, and church.ml in a single zip file
- Due date: 5/9/2024

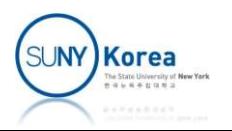

```
(*--Helpers----------------------*)
(*eval_str: evaluates string expression in env*)
(*--Helpers-----------------------*)<br>(*eval_str: evaluates string expression in env*)<br><u>let</u> eval_str str_expr env =<br>parse str_expr<br>|> fun expr -> eval expr env
         parse str_expr
          Helpers-----------------------*)<br>al_str: evaluates string expression in env*)<br>eval_str str_expr<br>parse str_expr<br>|> fun expr -> eval expr env<br>fine: extends env with the value of string expression
(*--Helpers-----------------------*)<br>(*eval_str: evaluates string expression in env*)<br><u>let</u> eval_str str_expr env =<br>parse str_expr<br>|> fun expr -> eval expr env<br>(*define: extends env with the value of string expression<br>*)<br><u></u>
^{\ast} )
(*--Helpers-----------------------*)<br>(*eval_str: evaluates string expression in env*)<br><u>let</u> eval_str str_expr env =<br>parse str_expr<br>|> fun expr -> eval expr env<br>(*define: extends env with the value of string expression<br>*)<br><u></u>
          Helpers-----------------------*)<br>al_str: evaluates string expression in env*)<br>eval_str str_expr env =<br>parse str_expr<br>|> fun expr -> eval expr env<br>fine: extends env with the value of string expressio<br>define name str_expr en
          \Rightarrow fun v \rightarrow (name, v)::env
(*--Boolean literals----------------------*)
(*TODO: implement TRUE and FALSE.
        you can use lambda.
^{\ast} )
let str_time = "(lambda (x y) x)"
```
let str  $false =$ 

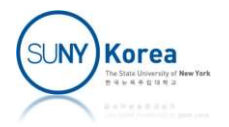

```
let env = []|> define "TRUE" str_true
                         |> define "FALSE" str_false
<u>let</u> = Printf.printf "--Test Boolean-----\n";</u>
 \begin{aligned} &\frac{\text{let}}{\text{env}} = [] &\text{ | } &> \text{define "TRUE" str\_true} \\ &> \text{ define "FALSE" str\_false} \\ &\frac{\text{let}}{\text{let}} \text{ }{}= \text{Printf}.\text{print} \text{ "---Test Boolean------\} \text{`n"; } \\ &\text{eval\_str} \text{ " (TRUE true false) " env |} &> \text{ fun } x \text{ } \rightarrow \\ &\text{print x;} &\text{ assert (x = B00L true); } \end{aligned}print x;
             env = []<br>
|> define "TRUE" str_true<br>|> define "FALSE" str_false<br>_ = Printf.printf "--Test Boolean---------\n";<br>_str "(TRUE true false)" env |> fun x -><br>print x;<br>_str "(FALSE true false)" env |> fun x -><br>print x;
eval_str "(FALSE true false)" env |> fun x ->
            print x;
             -N = 1<br>
> define "TRUE" str_true<br>
- Printf.printf "--Test Boolean----------\n";<br>
_str "(TRUE true false)" env |> fun x -><br>
print x;<br>
assert (x = BOOL true);<br>
_str "(FALSE true false)" env |> fun x -><br>
print x;<br>
assert 
(* expected results
BOOL(true)
BOOL(false)
 ^{\ast})
 princ x,<br>assert (x = BOOL true);<br>eval_str "(FALSE true false)" env |> fun x -><br>print x;<br>assert (x = BOOL false)<br>(* expected results<br>B00L(true)<br>B00L(false)<br>*)<br>(*-- move this line to the next TODO when done ----------
```
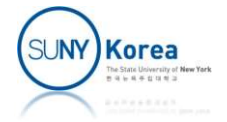

```
(*--Logical operators----------------------*)
(*TODO: implement AND, OR, NOT.
   you can use lambda, TRUE, FALSE
^{\ast} )
let str_and =
```

```
let str_or =
```
 $let$  str\_not =

let env = env |> define "AND" str\_and |> define "OR" str\_or |> define "NOT" str\_not

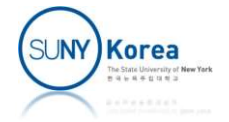

```
(*--List operators----------------------*)
(*TODO: implement CONS, CAR, CDR, NIL, IS_NIL
   you can use lambda, TRUE, FALSE
^{\ast} )
let str_cons =
let str_car =
let str_cdr =
let str_nil =
let str_is_nil =
let env = env|> define "CONS" str_cons
        |> define "CAR" str_car
        |> define "CDR" str_cdr
        |> define "NIL" str_nil
        |> define "IS_NIL" str_is_nil
```
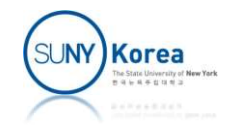

```
(*--Numbers----------------------*)
(*TODO: implement ZERO, SUCC (successor), IS_ZERO
   you can use lambda, TRUE, FALSE
^{\ast})
let str_zero =
let str_succ =
let str_is_zero =
let env = env|> define "ZERO" str_zero
        |> define "SUCC" str_succ
        |> define "IS_ZERO" str_is_zero
```
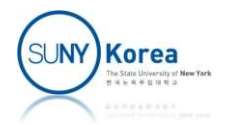

(\*for testing\*)  $let env = env$ sting\*)<br>= env<br>|> define "ONE" "(SUCC ZERO)"<br>|> define "TWO" "(SUCC ONE)"<br>|> define "THREE" "(SUCC TWO)"<br>|> define "FOUR" "(SUCC THREE)" sting\*)<br>= env<br>|> define "ONE" "(SUCC ZERO)"<br>|> define "TWO" "(SUCC ONE)"<br>|> define "THREE" "(SUCC TWO)"<br>|> define "FOUR" "(SUCC THREE)"<br>|> define "FIVE" "(SUCC FOUR)" sting\*)<br>= env<br>|> define "ONE" "(SUCC ZERO)"<br>|> define "TWO" "(SUCC ONE)"<br>|> define "THREE" "(SUCC TWO)"<br>|> define "FOUR" "(SUCC THREE)"<br>|> define "FIVE" "(SUCC FOUR)"<br>|> define "SIX" "(SUCC FIVE)"  $\begin{array}{lcl} \text{string*} & \text{=} & \text{env} \\ \text{=} & \text{env} & \text{ex} \\ \text{} & \text{define} & \text{...} \\ \text{} & \text{define} & \text{...} \\ \text{} & \text{define} & \text{...} \\ \text{} & \text{define} & \text{...} \\ \text{} & \text{define} & \text{...} \\ \text{} & \text{define} & \text{...} \\ \text{} & \text{define} & \text{...} \\ \text{} & \text{define} & \text{...} \\ \text{} & \text{define} & \text{...} \\ \text{} & \text{define} & \text{...$  $\begin{array}{lcl} \textit{string*)} & = & \textsf{env} \\ & = & \textsf{env} \\ & & \textsf{!} & \textsf{}} & \textsf{...} \\ & & \textsf{!} & \textsf{...} \\ & & & \textsf{!} & \textsf{...} \\ & & & & \textsf{...} \\ & & & & \textsf{...} \\ & & & & & \textsf{...} \\ & & & & & \textsf{...} \\ & & & & & \textsf{...} \\ & & & & & \textsf{...} \\ & & & & & \textsf{...} \\ & & & & & \textsf{...} \\ & & & & & \textsf{...} \\ & & & & & & \textsf{...} \\ & & & & & & \textsf{...}$  $\begin{array}{lcl} \textit{string*} & \texttt{= env} \\ \texttt{= env} & & \texttt{=} & \texttt{= conv} \\ \texttt{=} & \texttt{= time} & \texttt{= row} \\ \texttt{=} & \texttt{= time} & \texttt{= row} \\ \texttt{=} & \texttt{= time} & \texttt{= sum} \\ \texttt{=} & \texttt{= time} & \texttt{= row} \\ \texttt{=} & \texttt{= time} & \texttt{= sum} \\ \texttt{=} & \texttt{= time} & \texttt{= sum} \\ \texttt{=} & \texttt{= time} & \texttt{= sum} \\ \texttt{=} & \texttt{=$ sting\*)<br>= env<br>|> define "ONE" "(SUCC ZERO)"<br>|> define "TWO" "(SUCC ONE)"<br>|> define "THREE" "(SUCC TWO)"<br>|> define "FOUR" "(SUCC THREE)"<br>|> define "FIVE" "(SUCC FOUR)"<br>|> define "SEVEN" "(SUCC SIX)"<br>|> define "EIGHT" "(SUCC sting\*)<br>= env<br>|> define "ONE" "(SUCC ZERO)"<br>|> define "TWO" "(SUCC ONE)"<br>|> define "THREE" "(SUCC TWO)"<br>|> define "FOUR" "(SUCC THREE)"<br>|> define "SIX" "(SUCC FIVE)"<br>|> define "SEVEN" "(SUCC SIX)"<br>|> define "EIGHT" "(SUCC sting\*)<br>
= env<br>
|> define "ONE" "(SUCC ZERO)"<br>|> define "TWO" "(SUCC ONE)"<br>|> define "THREE" "(SUCC TWO)"<br>|> define "FOUR" "(SUCC THREE)"<br>|> define "FIVE" "(SUCC FOUR)"<br>|> define "SEVEN" "(SUCC SIX)"<br>|> define "EIGHT" "(SU sting\*)<br>= env<br>|> define "ONE" "(SUCC ZERO)"<br>|> define "TWO" "(SUCC ONE)"<br>|> define "THREE" "(SUCC TWO)"<br>|> define "FOUR" "(SUCC THREE)"<br>|> define "SIX" "(SUCC FOUR)"<br>|> define "SEVEN" "(SUCC SIX)"<br>|> define "EIGHT" "(SUCC |> define "TWO" (SUCC CNE)"<br>|> define "THREE" "(SUCC TWO)"<br>|> define "THREE" "(SUCC TWO)"<br>|> define "FOUR" "(SUCC THREE)"<br>|> define "FIVE" "(SUCC FOUR)"<br>|> define "SEVEN" "(SUCC SIX)"<br>|> define "EIGHT" "(SUCC SEVEN)"<br>|> de

$$
\frac{\text{let}}{\text{not}} \text{ env} = \text{env}
$$

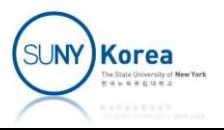

```
(*--Arithmetic operators----------------------*)
(*TODO: implement ADD, MUL and SUB.
   you can use lambda, PRED
^{\ast} )
let str add =
```

```
let str mul =
```

```
let str_sub =
```

```
let str pred ="( (lambda (shift n)
            (CAR (n shift (CONS ZERO ZERO))))
        (lambda (pair)
            (CONS (CDR pair) (SUCC (CDR pair)))))"
```

```
let env = env|> define "ADD" str_add
        |> define "MUL" str_mul
        |> define "PRED" str_pred
        |> define "SUB" str_sub
```
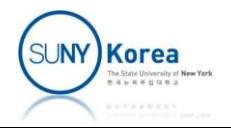

```
(*--Comparison operators----------------------*)
let str_geq =
    "(lambda (m n)
        (IS_ZERO (SUB n m)))"
let str_equ =
    "(lambda (m n)
        (AND (GEQ m n) (GEQ n m)))"
let env = env|> define "GEQ" str_geq
        |> define "EQU" str_equ
```
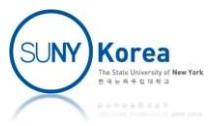

```
(*--Conditional operator----------------------*)
(*TODO: implement IF.
   you can use lambda
^{\ast})
let str_if =
```

```
let env = env|> define "IF" str_if
```

```
(*--Y-combinator----------------------*)
(*TODO: implement Y.
   you can use lambda
^{\ast})
let str_y =
```

```
\frac{\text{let}}{\text{v}} env = env
             |> define "Y" str_y
```
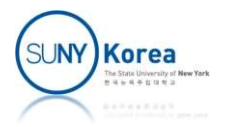

```
(*max function*)
(*TODO: implement max function
   you can use lambda, IF, GEQ
^{\ast} )
let str_max =
```

```
<u>let</u> = Printf.printf "--Test max-----\n";</u>
(*max function*)<br>
(*TODO: implement max function<br>
you can use lambda, IF, GEQ<br>
*)<br>
<u>let</u> str_max =<br>
<u>let</u> _ = Printf.printf "--Test max----------\n";<br>
define "max" str_max env<br>
|> eval_str "((max TWO TEN) INC 0)"<br>
|> fun x
        |> eval_str "((max TWO TEN) INC 0)"
         \vert> fun x -> print x; x
        |> fun x -> assert (x = NUM 10)
(* expected results
NUM(10)
*)
```
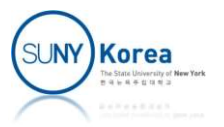

```
(*sum function*)
(*TODO: implement sum function
       you can use lambda, Y, IF, EQU, GEQ, ZERO, ONE, ADD, SUB
^{\ast} )
let str sum =(*sum function*)<br>
(*TODO: implement sum function<br>
you can use lambda, Y, IF, EQU, GEQ, ZERO, ONE, ADD<br>
*)<br>
<u>let</u> str_sum =<br>
<u>let</u> _ = Printf.printf "--Test sum----------\n";<br>
define "sum" str_sum env<br>
|> eval_str "((
```

```
<u>let</u> = Printf.printf "--Test sum-----\n";</u>
    |> eval str "((sum TEN) INC 0)"
    |> fun x -> print x; x
    \Rightarrow fun x -> assert (x = NUM 55)
(* expected results
NUM(55)
*)
```
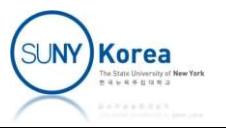

```
(*gcd function*)<br>(*TODO: implement gcd function<br>you can use lambda, Y, IF, EQU, GEQ,<br>*)
(*TODO: implement gcd function
        you can use lambda, Y, IF, EQU, GEQ, ZERO, ONE, ADD, SUB
^{\ast} )
let str_gcd =
<u>let</u> = Printf.printf "--Test gcd-----\n";</u>
(*gcd function*)<br>
(*TODO: implement gcd function<br>
you can use Lambda, Y, IF, EQU, GEQ, ZERO, ONE, ADD<br>
*)<br>
<u>let</u> str_gcd =<br>
<u>let</u> _ = Printf.printf "--Test gcd----------\n";<br>
define "gcd" str_gcd env<br>
|> eval_str "((
         d function*)<br>DD: implement gcd function<br>you can use lambda, Y, IF, EQU, GEQ, ZERO, ONE, ADD, Sl<br>str_gcd =<br>_ = Printf.printf "--Test gcd----------\n";<br>ne "gcd" str_gcd env<br>|> eval_str "((gcd EIGHT SIX) INC 0)"<br>|> fun x -> p
         |> fun x -> print x; x
         |> fun x -> assert (x = NUM 2)
(* expected results
NUM(2)
*)
```
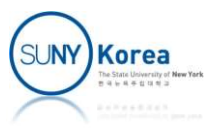

```
(*index and a stream of natural numbers*)
(*TODO: implement index function and nat, a stream of natural numbers
       you can use lambda, Y, IF, EQU, GEQ, ZERO, ONE, ADD, SUB,
      CONS, CAR, CDR
^{\ast} )
let str index =let str nat =
<u>let</u> = Printf.printf "--Test nat----------\n";</u>
env |> define "index" str_index
        |> define "nat" str_nat
       str\_index =<br>
str\_nat =<br>
= \text{Printf}, \text{printf} "--Test nat----------\n";<br>
\Rightarrow \text{ define "index" str\_index}<br>
\Rightarrow \text{ define "index" str\_index}<br>
\Rightarrow \text{eval\_str} "((index nat TEN) INC 0)"<br>
\Rightarrow \text{fun } x \rightarrow \text{print } x; x<br>
\Rightarrow \text{fun } x \rightarrow \text{assert } (x = NUM 10)\Rightarrow fun x -> print x; x
        \Rightarrow fun x -> assert (x = NUM 10)
(* expected results
NUM(10)
*)
```
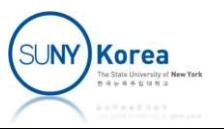